# **How to configure DHCP Relay via SNMP on DES-3828**

**MIB:** L3mgmtDes3828.mib

#### **OIDs:**

## 1.3.6.1.4.1.171.11.69.1.3.3.1.1

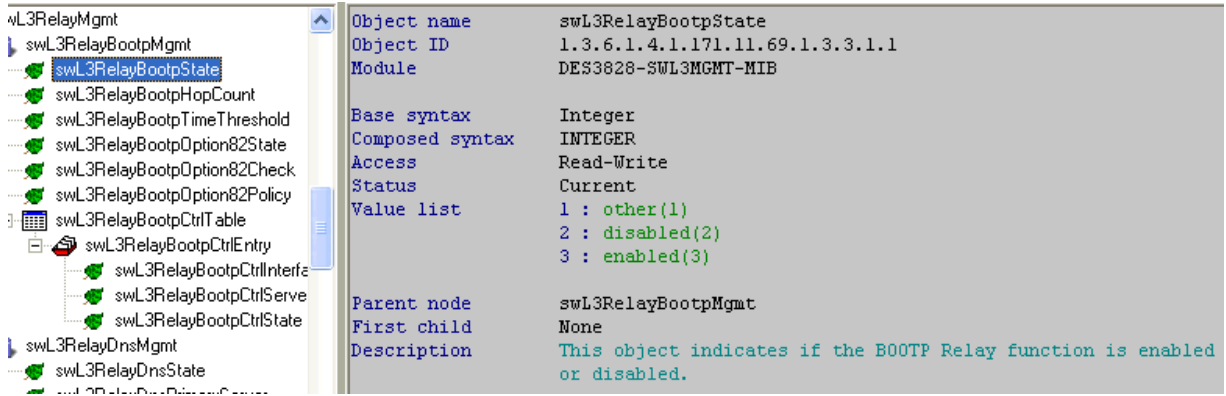

## 1.3.6.1.4.1.171.11.69.1.3.3.1.7.1.3

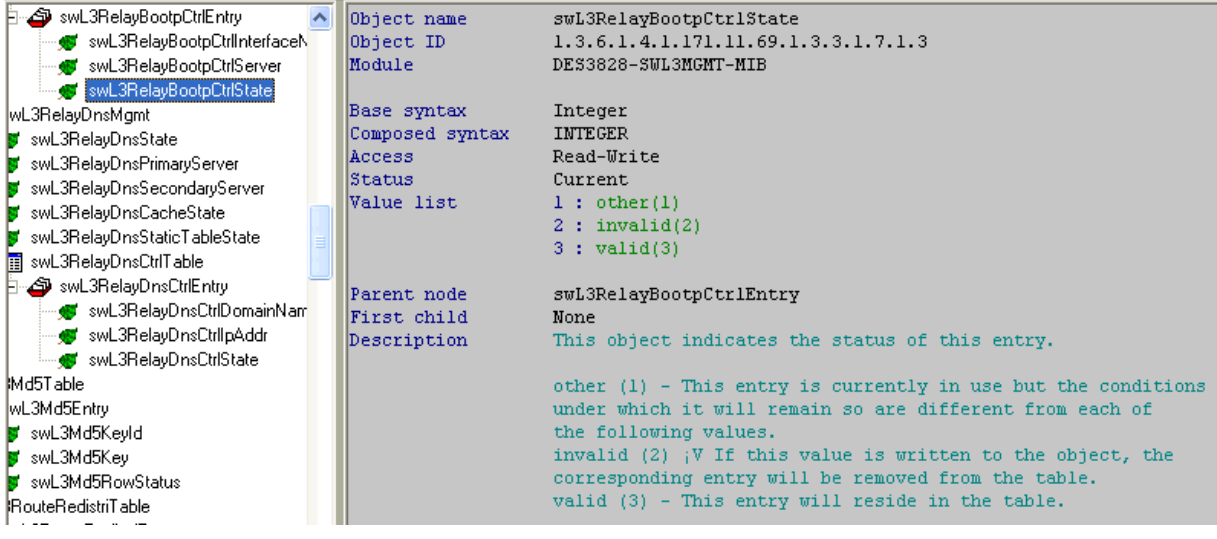

### **Examples:**

### **enable dhcp\_relay**

snmpset -v2c -c private 10.90.90.90 1.3.6.1.4.1.171.11.69.1.3.3.1.1.0 i 3

## **config dhcp\_relay add ipif System 192.168.1.1**

snmpset -v2c -c private 10.90.90.90

1.3.6.1.4.1.171.11.69.1.3.3.1.7.1.3.6.83.121.115.116.101.109.192.168.1.1 i 3

**Explanation:** 

83.121.115.116.101.109: System (Interface Name)

 $S \rightarrow$  hex 53  $\rightarrow$  83 (Decimal)

 $y \rightarrow$  hex 79  $\rightarrow$  121 (Decimal)

- s  $\rightarrow$  hex 73  $\rightarrow$  115 (Decimal)
- t  $\rightarrow$  hex 74  $\rightarrow$  116 (Decimal)

e  $\rightarrow$  hex 65  $\rightarrow$  101 (Decimal)

 $m \rightarrow$  hex 6D  $\rightarrow$  109 (Decimal)